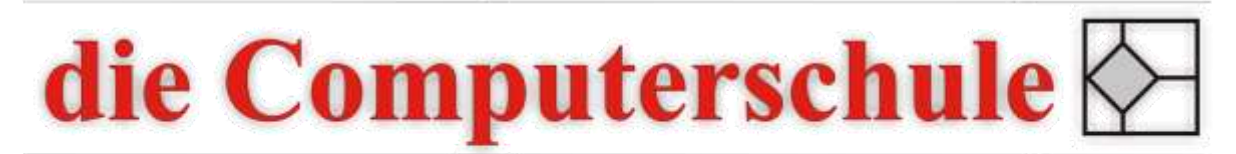

# ... wissen, wie's geht!

## **PowerPoint Stufe 1**

### **1: PowerPoint Grundlagen**

Aufgaben von PowerPoint Orientierung auf der Oberfläche Nutzen der Gliederungsansicht Hilfe benutzen

#### **2: Masterkonzept**

Folienmaster Folienmaster gestalten und nutzen Titelmaster

#### **3: Zeichnen und Grafik**

Zeichen-Werkzeuge und ihre Möglichkeiten Bilder einfügen Autoformen erstellen und bearbeiten **SmartArts** 

#### **4: Veröffentlichen des Ergebnisses**

Folienübergangseffekte Bildschirmpräsentation vorbereiten PowerPoint-Vorlagen Drucken von Präsentation, Notizseiten und Handzetteln